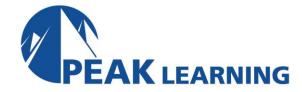

# **EXCEL Intermediate** (1 Day)

#### Overview

This Intermediate Microsoft Excel training class is meant for students who want to advance their skill set by learning to work with advanced formulas, lists, and illustrations. Students will also work with charts and advanced formatting including styles.

Our instructor-led online classes are conducted the most current version of the software. If you're on an earlier version our instructor will point out the minor differences between versions where they exist.

#### Goals

- ✓ Learn to use formulas and functions.
- ✓ Create and modify charts.
- ✓ Convert, sort, filter, and manage lists.
- ✓ Insert and modify illustrations in a worksheet.
- ✓ Learn to work with tables.
- ✓ Learn to use conditional formatting and styles.

## **Outline**

#### **Advanced Formulas**

Using Named Ranges in Formulas

Using Formulas That Span Multiple Worksheets

Using the IF Function

Using AND/OR Functions

Using the PMT Function

Using the LOOKUP Function

Using the VLOOKUP Function

Using the HLOOKUP Function

Using the CONCAT Function

Using the TRANSPOSE Function

Using the PROPER, UPPER, and LOWER Functions

Using the LEFT, RIGHT, and MID Functions

The MID Function

Using Date Functions

Using the NOW and TODAY Functions

Use the Scenario Manager

Use Financial Functions

## **Working with Lists**

Converting a List to a Table

Removing Duplicates from a List

Sorting Data in a List

Filtering Data in a List

Adding Subtotals to a List

Grouping and Ungrouping Data in a List

## **Working with Illustrations**

Working with Clip Art

**Using Shapes** 

Working with Icons

Working with SmartArt

Using Office Ink

# **Visualizing Your Data**

**Inserting Charts** 

Using the Chart Recommendation Feature

**Editing Charts** 

**Using Chart Tools** 

Using Quick Analysis Tools

Add and Format Objects

Insert a Text Box

Create a Custom Chart Template

## **Working with Tables**

Format Data as a Table

Move between Tables and Ranges

**Modify Tables** 

Define Titles

#### **Advanced Formatting**

**Applying Conditional Formatting** 

Working with Styles

Creating and Modifying Templates